# **Ruby master - Feature #12839**

# **CSV - Give not nil but empty strings for empty fields**

10/14/2016 05:45 AM - 5.5 (5 5)

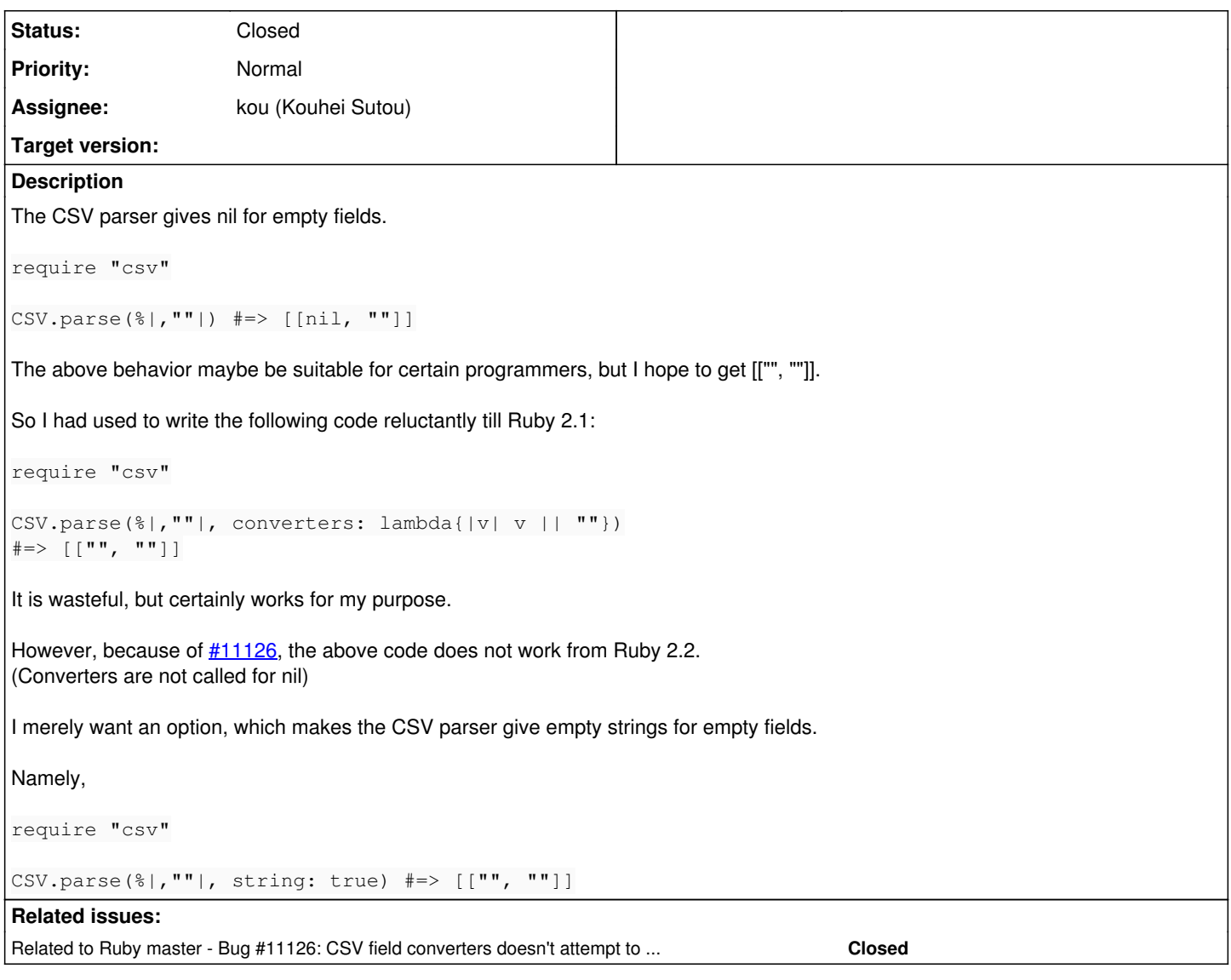

## **History**

## **#1 - 12/21/2016 02:27 PM - shyouhei (Shyouhei Urabe)**

*- Related to Bug #11126: CSV field converters doesn't attempt to convert nil value. added*

#### **#2 - 12/21/2016 02:30 PM - shyouhei (Shyouhei Urabe)**

*- Assignee set to JEG2 (James Gray)*

Currently no active developers are there for CSV.

I heard the distinguish between silent and sound empty cells are intentional. However I have no idea if converter issue is a bug or design.

#### **#3 - 02/26/2018 11:18 AM - hsbt (Hiroshi SHIBATA)**

*- Assignee changed from JEG2 (James Gray) to kou (Kouhei Sutou)*

*- Status changed from Open to Assigned*

#### **#4 - 03/10/2018 08:04 AM - kou (Kouhei Sutou)**

*- Status changed from Assigned to Closed*

This code works again with the latest csv.

require "csv"

```
CSV.parse(%|,""|, converters: lambda[|v| v | | " " ])
#=> [["", ""]]
```
## **#5 - 04/07/2018 01:09 AM - 5.5 (5 5)**

Thank you very much for fixing  $\frac{111126}{11126}$ .

But I think that the status of my ticket ([#12839\)](https://redmine.ruby-lang.org/issues/12839) should be not Closed but Rejected. Because my hope is that the CSV parser gives empty strings for empty fields.

#### Using converters slows the speed.

```
gem "benchmark-ips"
require "benchmark/ips"
require "csv"
\text{csv\_text} = \text{<<EOT}foo,bar,"",baz
hoge,"",temo,""
roo,goo,por,kosh
EOT
conv = \rightarrow (s) { s || "" }
Benchmark.ips 20 do |r|
    r.report "without converter" do
       CSV.parse csv_text
   end
   r.report "with converter" do
       CSV.parse csv_text, converters: conv
   end
  r.compare!
end
# Comparison:
#   without converter:     9968.4 i/s
```

```
#      with converter:     8590.4 i/s - 1.16x  slower
```
### **#6 - 04/09/2018 03:55 PM - kou (Kouhei Sutou)**

I added :nil\_value option as a shortcut:

require "csv"

```
p CSV.parse(',"",a') \# \Rightarrow [[\text{nil}, "", "a"]]p CSV.parse(',"",a', nil_value: "") # => [["", "", "a"]]
```
#### But it's not so fast:

require "csv"

require "benchmark/ips"

```
csv_text = <<CSV
foo,bar,,baz
hoge,,temo,
roo,goo,por,kosh
CSV
convert_nil = \rightarrow(s) {s || ""}
Benchmark.ips do |r|
   r.report "not convert" do
       CSV.parse(csv_text)
   end
   r.report "converter" do
       CSV.parse(csv_text, converters: convert_nil)
  end
```

```
  r.report "option" do
```
 CSV.parse(csv\_text, nil\_value: "") end

 r.compare! end

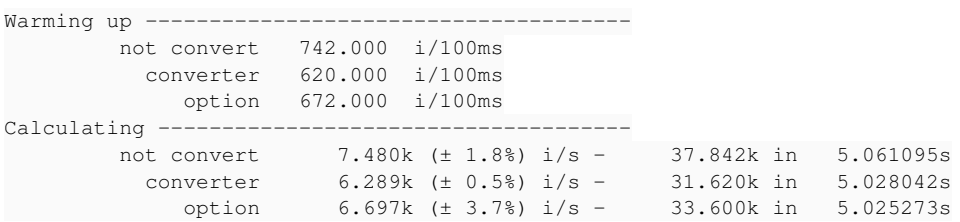

### Comparison:

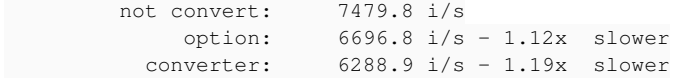